### Thermal-Net: Convolutional neural network for 3D printing

Francesco Colibazzi<sup>1</sup>, Andrea Samorè<sup>1</sup>, Giulia Scalet<sup>2</sup>, Serena Morigi<sup>1</sup>

<sup>1</sup>Department of Mathematics, University of Bologna ²Department of Civil Engineering and Architecture (DICAr), University of Pavia

*"Mathematical Methods for Object Reconstruction: from 3D Vision to 3D Printing"*

11 February 2021

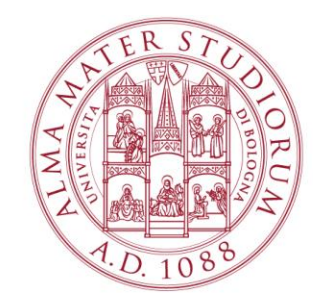

#### Additive Manufacturing – 3D printing

- Additive Manufacturing (AM), also known as 3D printing, is the process of joining materials in a layer-by-layer manner to build an object from 3D model data.
- Advantages with respect to other manufacturing techniques: very rapid prototyping cycles, flexible designs, waste reduction.
- As the mechanical properties of a metal manufactured part depend on thermal history,

the simulation of the thermal history of the AM procedure is a key aspect to ensure the quality of the resulting product.

#### **OUR GOAL:**

**Simulate the AM thermal history (modeled by a parabolic PDE) by a convolutional neural network**

#### **Metal AM: Selective Laser Melting (SLM)**

#### **SLM PROCESS**

- 1. A thin layer of metal powder is spread over a build platform
- 2. A high power laser scans the cross-section of the object, selectively melting and fusing the metal powders together and creating the next layer
- 3. Once the scanning process is complete, the build platform moves downwards by one layer thickness and another thin layer of metal powder is spread
- 4. The process is repeated until the whole object is complete

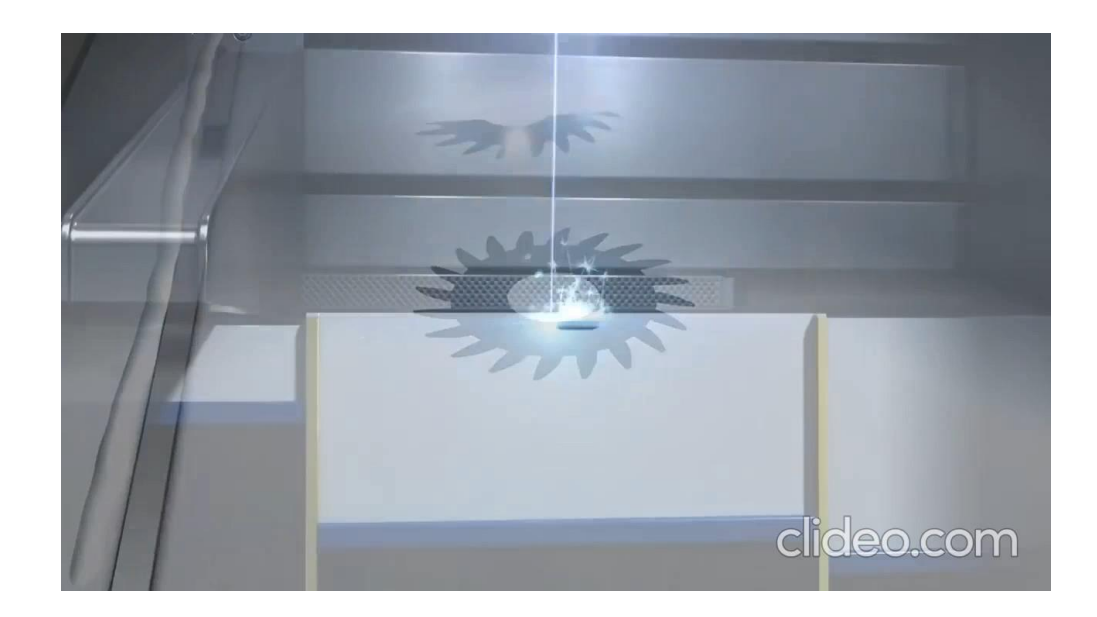

# Modeling approach

- The thermal analysis starts at the point when the first layer of powder is laid upon the machine table and the laser head begins to offer energy to the powder.
- The analysis continues over time, by simulating the movement of the laser scanner head.
- A further increase of the accuracy is achieved by assuming temperature dependent material properties:
	- ✓ thermal conductivity *k* , ✓ specific heat capacity *c*, ✓ density *ρ*.

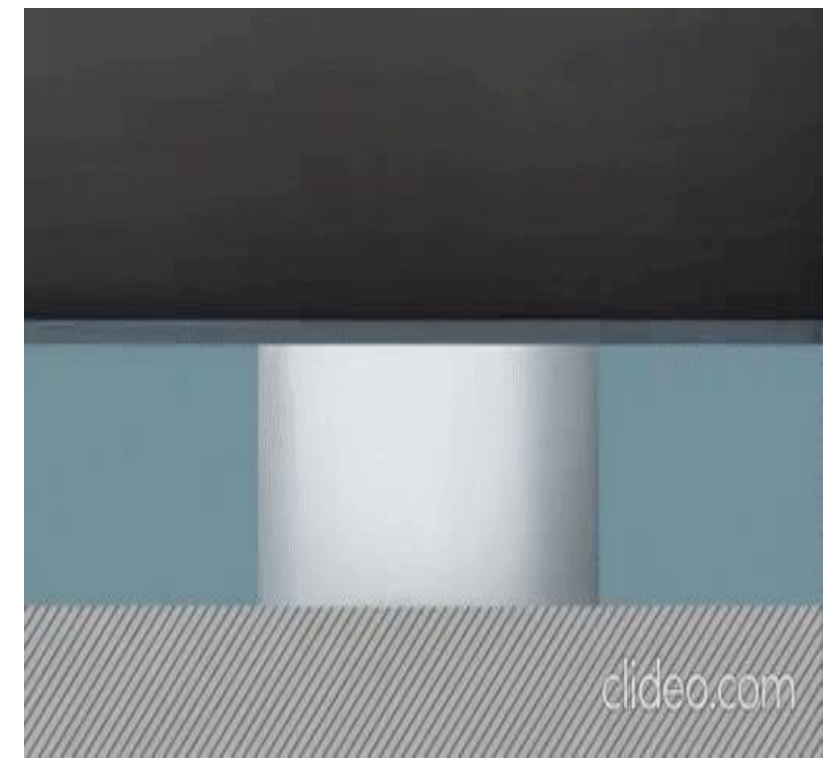

### Thermal properties:

 $\zeta(T) = klow + \frac{|khigh - klow|}{1 + e^{\alpha(T - \widehat{T})}}$ 

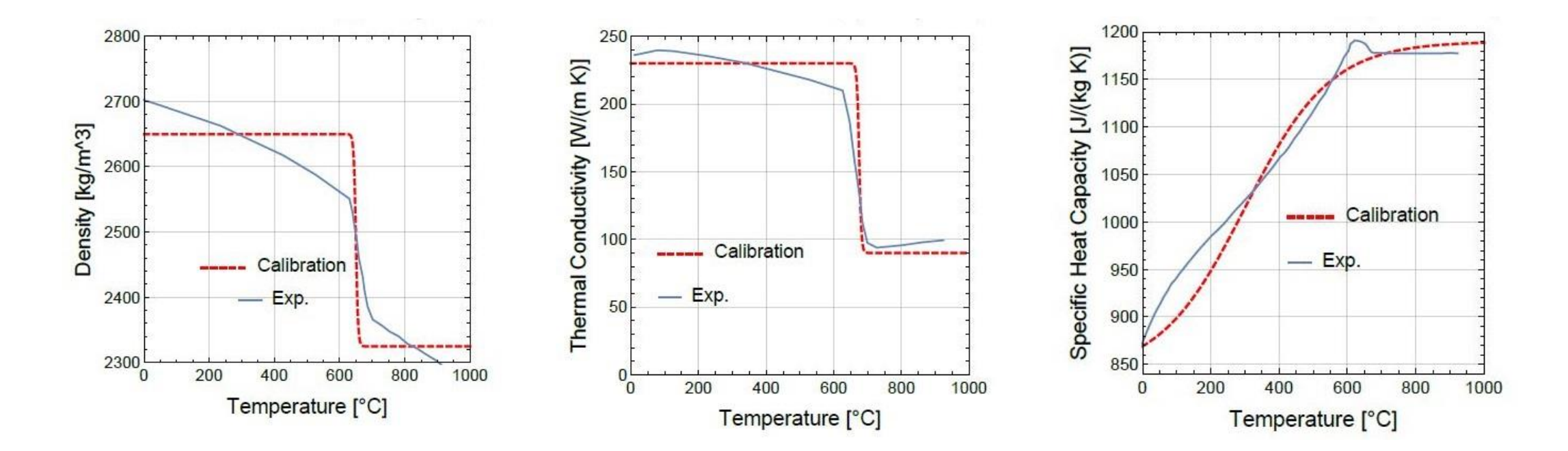

|          | Thermal Conductivity | Specific Heat Capacity | Density |
|----------|----------------------|------------------------|---------|
|          | 675                  | 300                    | 650     |
| $\alpha$ | $0.3\,$              | $-0.008$               | 0.3     |
| klow     | 90                   | 840                    | 2325    |
| khigh    | 230                  | 1190                   | 2650    |

Table 1: Constant values that fit the thermal properties.

# Modeling a 2D section

- A square domain  $\Omega_{\rm x}$  represents a layer of powder.
- The top boundary  $\Gamma_{N_z}$  is split into 10 subdomains representing all the  $\Gamma$ possible positions assumed by the laser.
- *ξ* ∈ R<sup>10</sup> position vector with values 0 or 1 depending on whether the laser fires heat or not.

$$
\begin{array}{c}\n\Gamma_{N_2} \\
\hline\n\Gamma_{N_{2i}}\n\end{array}
$$
\n
$$
\Gamma_{N_1}
$$
\n
$$
\Gamma_{D_0}
$$

$$
\rho(\bar{x},T)c(\bar{x},T)T_t(\bar{x},t) = \nabla \cdot (k(\bar{x},T)\nabla T(\bar{x},t)) \quad \text{in } \Omega_x \times [0,\bar{t}]
$$
\n
$$
-k(\bar{x},T)\frac{\partial T(\bar{x},t)}{\partial n} = \psi(\bar{x},T) \quad \text{on } \Gamma_{N_1} \cup \Gamma_{N_2} \setminus \Gamma_{N_{2i}} \cup \Gamma_{N_3}
$$
\n
$$
T(\bar{x},t) = T_b \quad \text{on } \Gamma_{D_0}
$$
\n
$$
T(\bar{x},0) = T_{env}
$$

## Modeling a 2D section

•  $\Gamma_{N_{2i}}$  Heating

$$
k(\bar{x},T)\frac{\partial T(\bar{x},t)}{\partial n} = \phi(\bar{x},\Gamma_{N_{2i}}) = \begin{cases} I_0 e^{(-2(\frac{x-x_c}{r})^2)} & ,\text{if } \xi(i) = 1 \\ 0 & ,\text{otherwise} \end{cases}
$$
  

$$
I_0 = \frac{2P}{\pi r^2}, P \text{ is the laser power.}
$$

•  $\Gamma_{N_2} \backslash \Gamma_{N_{2i}}$  Convection

$$
-k(\bar{x},T)\frac{\partial T(\bar{x},t)}{\partial n} = \psi(\bar{x},T) = h(T_{env} - T(\bar{x},t))
$$

 $\bullet$   $\Gamma_{D_0}$ 

 $T=T_b$ .

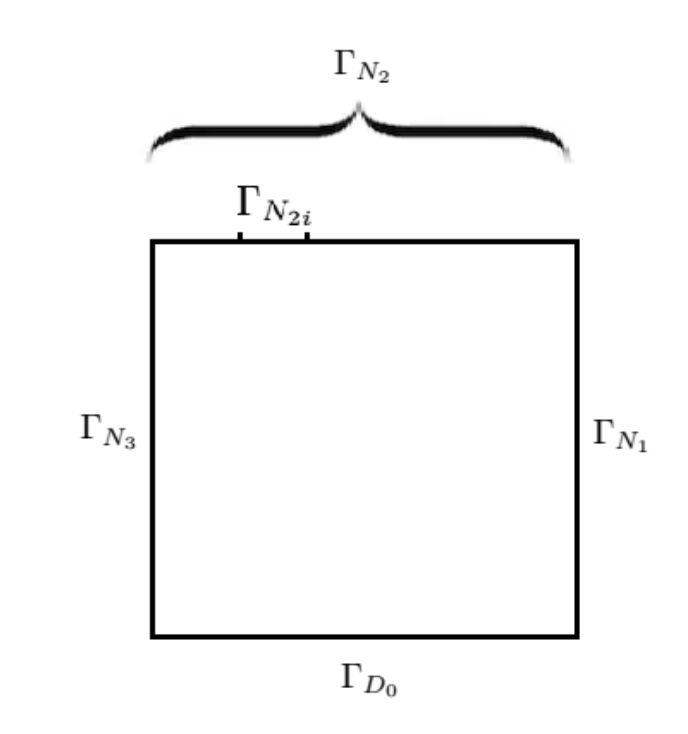

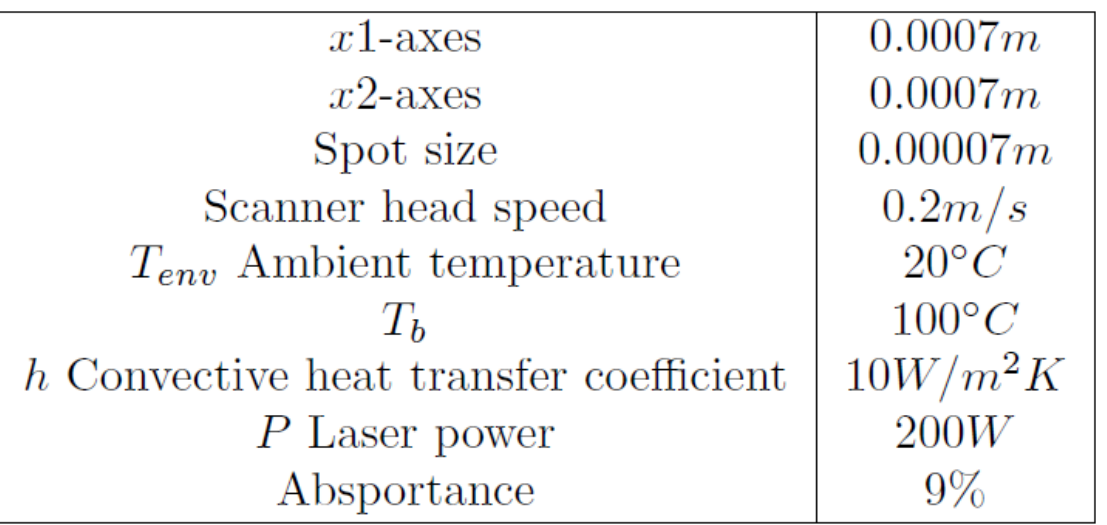

# Finite Element Method (FEM) Solver

Simulation by the FEM method has some limitations:

• The mesh:

the stability of the method strongly depends on mesh quality;

• Computational cost:

FEM can be computationally expensive for complex problems

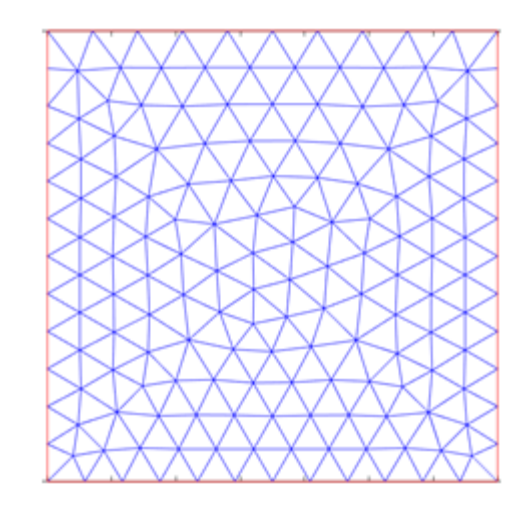

#### Semi-implicit Euler scheme to solve time-dependent PDEs

$$
\rho(\bar{x},T)c(\bar{x},T)T_t(\bar{x},t) = \nabla \cdot (k(\bar{x},T)\nabla T(\bar{x},t))
$$
 (2)

Apply backward finite difference scheme in time:

$$
\frac{\partial T}{\partial t} \approx \frac{T^{t+1} - T^t}{\Delta t} \quad t \in [0, \bar{t}]
$$

Replace in (2):

$$
\rho(\bar{x}, T^{t+1})c(\bar{x}, T^{t+1})T_t^{t+1}(\bar{x}, t) = \nabla \cdot (k(\bar{x}, T^{t+1})\nabla T^{t+1}(\bar{x}, t))
$$

Linearize the PDE considering the non-linear quantities *k*, *ρ*,*c* as functions of the previous time-step solution. The result is a sequence of (stationary) step for *T n+1* , assuming *T n* is known at the previous time step:

$$
\underbrace{(\rho^t c^t - \Delta t (k^t \nabla^2))}_{\mathbf{L}} \underbrace{T^{t+1}}_{T} = \underbrace{T^t}_{f} \qquad t \in [0, \bar{t}]
$$

# What's it neural network?

- The goal is to approximate some function *f\**
- A feedforward network *f* defines a mapping

$$
y = f(x;w)
$$

which learns the value of the parameters w that result in the best function approximation.

#### *Supervised Training*

- Both the inputs  $[x_1,...,x_n]$  and the outputs  $[y_1,...,y_n]$  are provided during training.
- The network then processes the inputs and compares the resulting outputs against the desired outputs.
- Errors are then propagated back through the system, causing the system to adjust the weights which control the network.

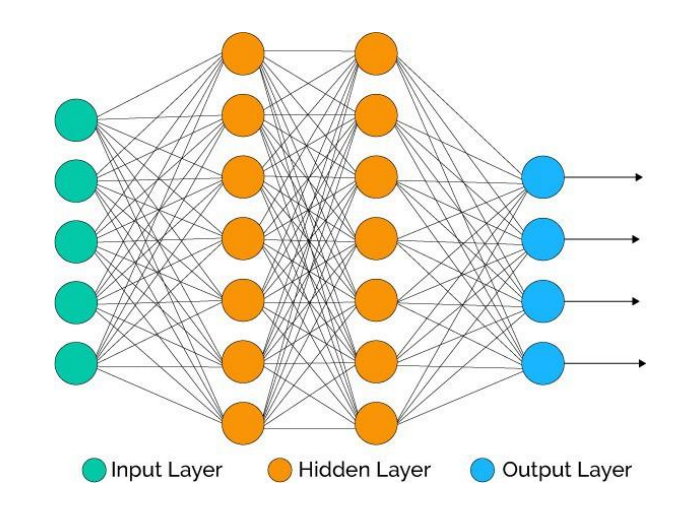

## Mathematical inspiration

• Considering the Poisson equation with Dirichlet boundary conditions,  $\Omega$  unit disk in  $\R^2$ ,  $f\in C^\infty(\bar{\Omega}$ 

$$
\Delta u = f \quad \text{in} \quad \Omega
$$

$$
u = 0 \quad \text{on} \quad \partial \Omega
$$

• The solution of the homogeneous Dirichlet problem can be represented as:

$$
u(x) = \int\limits_{\Omega} G(x, y) f(y) dy \quad \forall x \in \Omega \qquad \text{where } G(x, y) \text{ is the Green's function for the unit disk in } \mathbb{R}^2
$$

• An explicit solution mapping between a source term *f* and the associated solution *Gf=u:*

$$
\mathcal{G}: C^{\infty}(\overline{\Omega}) \longrightarrow C^{\infty}(\overline{\Omega})
$$

$$
f \mapsto \int_{\Omega} G(-, y) f(y) dy
$$

## Mathematical inspiration

Introduce a uniform grid ∑ which covers the <sup>Ω</sup> domain with fixed resolution *R*  $\overline{a}$ Let  $\Omega_{\text{d}}$  the collection of mesh points in  $\Sigma$ , we can define the associated:

Interpolation:

$$
\mathcal{I}: \left\{ (x, f(x)) \right\}_{x \in \Omega_d} \mapsto \text{ interp}_{\overline{\Omega}} \left\{ (x, f(x)) \right\}
$$

• Projection mappings:

$$
\mathcal{P}: u \mid_{\overline{\Omega}} \mapsto \left\{ (x, u(x)) \right\}_{x \in \Omega_d}
$$

Then the discretized composite mapping:

$$
\left\{ (x, f(x)) \right\}_{x \in \Omega_d} \xrightarrow{\mathcal{I}} f \mid_{\overline{\Omega}} \xrightarrow{\mathcal{G}} u \mid_{\overline{\Omega}} \xrightarrow{\mathcal{P}} \left\{ (x, u(x)) \right\}_{x \in \Omega_d}
$$

can be approximate by a multi-layer feedforward network.

✓ **The convolutional form of the integral operator** *G* **inspires the use of convolutional layers within this network approximation.**

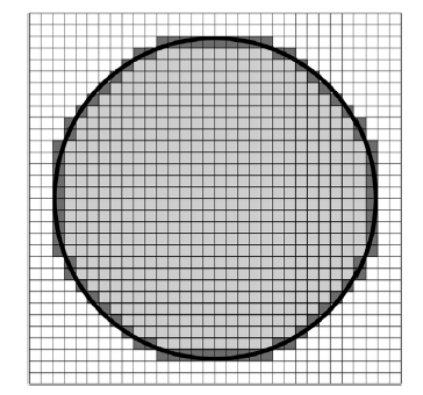

# Thermal-Net: *Lu=f*

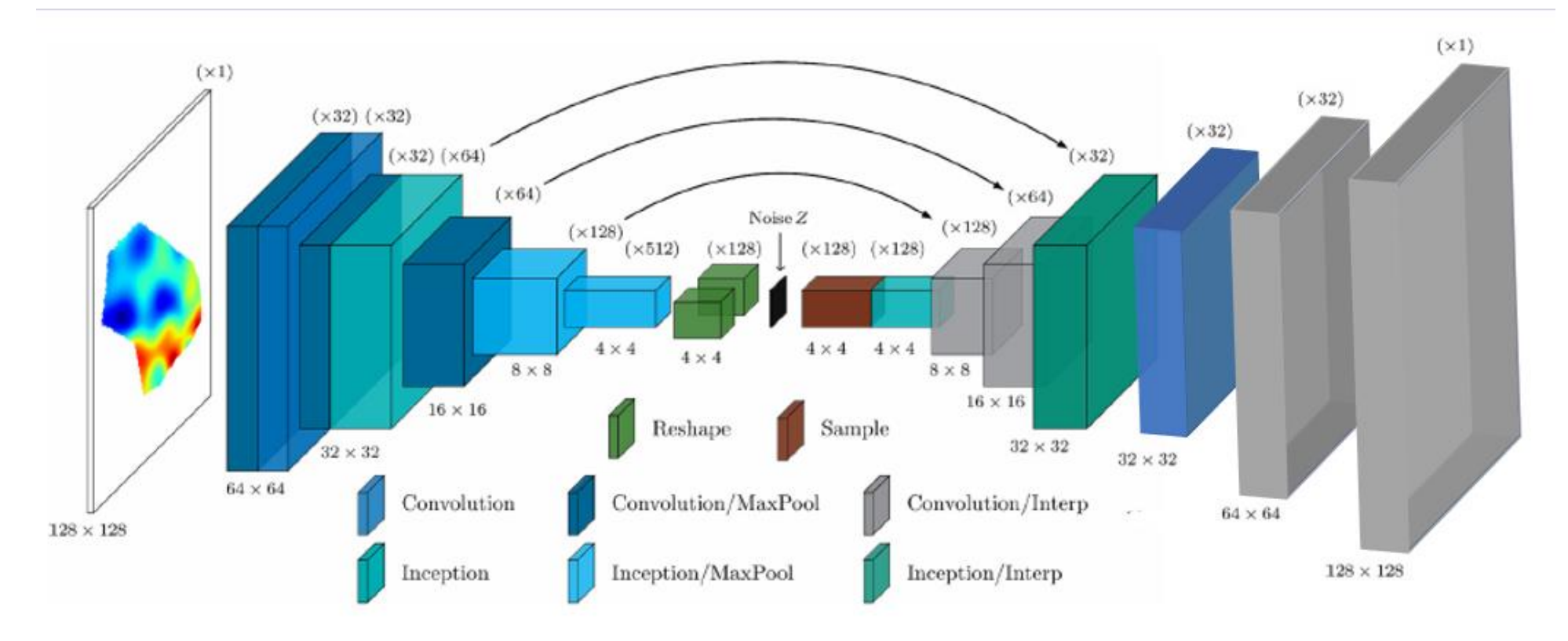

The network has two primary components:

- **encoder** designed to map high-level input functions to low-dimensional latent features
- **decoder** used to map these latent features to approximate solutions
- Encoder consists of a series of convolutional layers which reduce the resolution of input features
- The encoder features with spatial resolutions 32×32, 16×16, and 8×8 are concatenated with the features of the same resolution in the network's decoder

![](_page_13_Figure_2.jpeg)

![](_page_13_Figure_3.jpeg)

- The decoder maps the sampled latent features back to the original resolution using a series of convolutional layers followed by bilinear interpolation.
- Some layers have been split into inception blocks: maxpooling layer along with 1×1, 3×3, and two stacked 3×3 convolutional layers implemented in parallel
- Dropout layers with drop-rate 0.045 have also been included before and after the first inception block in the decoder.

# Input -Output

- Input: images of size 128 x 128 x 7
	- o Solution at time *t*: *Tt*
	- o Neumann boundary conditions: *Nbc*

*T t+ 1*

100

 $40<sup>1</sup>$ 60 80

20

100 120

- o Dirichlet boundary condition
- o Thermal conductivity: *k<sup>t</sup>*
- o Specific heat capacity: *c<sup>t</sup>*
- o Density: *ρ<sup>t</sup>*
- o Domain
- *Output* :
	- Solution at time  $t+1$ :  $T^{t+1}$

![](_page_14_Figure_11.jpeg)

![](_page_14_Figure_12.jpeg)

## Dataset Generation

- The dataset is generated using a FEM solver:
- Divide the top boundary domain in 10 position  $\Gamma_{N_{2i}}$ , i={1,...,10}
- $t \in [0, \bar{t}]$ , final time  $\bar{t}$ =0,035
- Time-step  $\Delta t_{pos} = n*0,0035$  n={0,1,2...}
- For each position  $\Gamma_{N_{2i}}$  we obtain 5 solutions  $\Delta t = 0.000875$  distant

![](_page_15_Figure_6.jpeg)

![](_page_15_Figure_7.jpeg)

- 80% Training set
- 10% Validation set
- 10% Test set

#### **Example**

two groups of 5 solutions each in two successive positions  $\Gamma_{N_{2i}}$ 

![](_page_16_Figure_2.jpeg)

![](_page_16_Figure_4.jpeg)

# Training phase

• **Loss Function (MSE):**

$$
Loss_{MSE}(\hat{y}; y, \Omega) = \frac{1}{|\Omega|} \sum_{i,j=1}^{R} \mathbf{1}_{\Omega}[i, j] \cdot (\hat{y}[i, j] - y[i, j])^2 + \frac{\lambda}{|\partial \Omega|} \sum_{i,j=1}^{R} \mathbf{1}_{\partial \Omega}[i, j] \cdot (\hat{y}[i, j] - y[i, j])^2
$$

- Number of epochs: 600,000
- Optimizer: Adam optimization algorithm, with batch size of 64 samples
- Learning rate : 0.000075 with exponential decay applied every 10,000 steps by a factor of 0.95

# Numerical results:

- stationary state *LT=f*
	- $\bm{L}$  = (I- $\Delta t(\bar{k}\nabla^2)$ )

$$
\begin{cases}\nk = k(\bar{x}) = \bar{k} = \text{cost} \\
\bar{k} \frac{\partial T(\bar{x}, t)}{\partial n} = \phi(\bar{x}, \Gamma_{N_{2i}}) \\
-\bar{k} \frac{\partial T(\bar{x}, t)}{\partial n} = 0 \quad \text{on } \bar{l} \\
T = \bar{T} \quad \text{on } \bar{l}\n\end{cases}
$$

 $\Gamma_{N_{2i}}$  $\Gamma_{N_2}\backslash \Gamma_{N_{2i}}$  $\Gamma_{D_0} \cup \Gamma_{N_1} \cup \Gamma_{N_3}$ 

![](_page_18_Figure_5.jpeg)

![](_page_18_Figure_6.jpeg)

$$
\frac{\left\|T_{fem} - T_{net}\right\|_{2}^{2} \text{ on } \partial \Omega_{x}}{0.00434}
$$
\n
$$
\frac{\left\|T_{fem} - T_{net}\right\|_{2}^{2} \text{ on } \partial \Omega_{x}}{0.00934}
$$

## Numerical results:

Network FEM

- stationary state *LT=f*

 $\begin{cases} k=k(\bar{x})=\bar{k}=\mathrm{cost} \\ \bar{k}\frac{\partial T(\bar{x},t)}{\partial n}=\phi(\bar{x},\Gamma_{N_{2i}}) \quad &\mathrm{on}\ \Gamma_{N_{2i}} \\ -\bar{k}\frac{\partial T(\bar{x},t)}{\partial n}=0 \quad &\mathrm{on}\ \Gamma_{N_2}\backslash\Gamma_{N_{2i}} \\ T=\bar{T} \quad &\mathrm{on}\ \Gamma_{D_0}\cup\Gamma_{N_1} \end{cases}$ 

on  $\Gamma_{D_0} \cup \Gamma_{N_1} \cup \Gamma_{N_3}$ 

![](_page_19_Figure_4.jpeg)

![](_page_19_Figure_5.jpeg)

![](_page_19_Figure_6.jpeg)

![](_page_19_Figure_7.jpeg)

![](_page_19_Figure_8.jpeg)

 $T_{fem} - T_{net}$ ||<sup>2</sup>  $\left\|T_{fem} - T_{net}\right\|_2^2$  on  $\partial\Omega_{\mathsf{x}}$ 0,00476 0,001019

### Numerical results:  $\overline{\phantom{a}}$  - evolution  $\overline{\phantom{a}}\overline{\phantom{a}}$   $\overline{\phantom{a}}$   $\overline{\phantom{$

 $\int k = k(\bar{x}) = \bar{k} = \text{cost}$ 

on  $\Gamma_{N_{2i}}$ on  $\Gamma_{N_1} \cup \Gamma_{N_2} \backslash \Gamma_{N_{2i}} \cup \Gamma_{N_3}$ on  $\Gamma_{D_0}$ 

![](_page_20_Figure_3.jpeg)

# Numerical results:

- stationary state *LT=f*

 $1.5$ 

1.0

 $0.5$ 

 $_{0.0}$ 

$$
\begin{cases}\nk = k(\bar{x}, T) \\
k(\bar{x}, T) \frac{\partial T(\bar{x}, t)}{\partial n} = \phi(\bar{x}, \Gamma_{N_{2i}}) & \text{on } \Gamma_{N_{2i}} \\
-k(\bar{x}, T) \frac{\partial T(\bar{x}, t)}{\partial n} = \bar{\psi} & \text{on } \Gamma_{N_1} \cup \Gamma_{N_2} \backslash \Gamma_{N_{2i}} \cup \Gamma_{N_3} \\
T = \bar{T} & \text{on } \Gamma_{D_0}\n\end{cases}
$$

Network FEM

![](_page_21_Figure_4.jpeg)

![](_page_21_Figure_5.jpeg)

![](_page_21_Figure_6.jpeg)

 $\mathbf 0$ 

 $10 -$ 

 $20 -$ 

 $30 -$ 

40 -

 $50 -$ 

60

Network FEM

 $-0.6$ 

 $-0.4$ 

 $-0.06$ <br> $+0.27$ 

 $0.4$ 

 $0.6$ 

 $-0.6$   $-0.4$   $-0.2$   $\sqrt{0.01}$   $\sqrt{0.2}$   $0.2$   $0.4$   $0.6$ 

![](_page_21_Figure_8.jpeg)

# Numerical results:

- stationary state *LT=f*

$$
\begin{cases}\nk = k(\bar{x}, T) \\
k(\bar{x}, T) \frac{\partial T(\bar{x}, t)}{\partial n} = \phi(\bar{x}, \Gamma_{N_{2i}}) \\
-k(\bar{x}, T) \frac{\partial T(\bar{x}, t)}{\partial n} = \bar{\psi} \\
T = \bar{T} \n\end{cases}\n\text{ on } \Gamma_{N_1} \cup \Gamma_{N_2} \setminus \Gamma_{N_{2i}} \cup \Gamma_{N_3}
$$

![](_page_22_Figure_3.jpeg)

$$
\frac{\left\|T_{fem} - T_{net}\right\|_{2}^{2} \text{ on } \partial \Omega_{x}}{0.01727}
$$
\n
$$
0.01727
$$
\n0.01832

# Conclusion and future work

- Degrees of freedom:
	- position of the laser
	- training with different materials
	- spatial domain
- Execution time (resolution of image)

Stationary step

![](_page_23_Picture_61.jpeg)